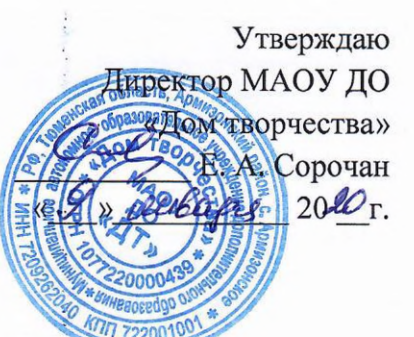

## ПЛАН

## мероприятий по профилактике экстремизма

и терроризма на 2020 год

Цель: разработка системы мер, направленных на профилактику экстремистских проявлений в детской и подростковой среде, формирование толерантной среды на основе ценностей многонационального российского общества, культурного самосознания, принципов соблюдения прав и свобод человека.

## Залачи:

• воспитание культуры толерантности и межнационального согласия;

• достижение необходимого уровня правовой культуры как основы толерантного сознания и поведения;

• формирование в детской и молодежной среде мировоззрения и духовнонравственной атмосферы этнокультурного взаимоуважения, основанных на принципах уважения прав и свобод человека, стремления к межэтническому миру и согласию, готовности к диалогу;

• разработка и реализация комплексного плана, направленного на формирование у подрастающего поколения позитивных установок на этническое многообразие.

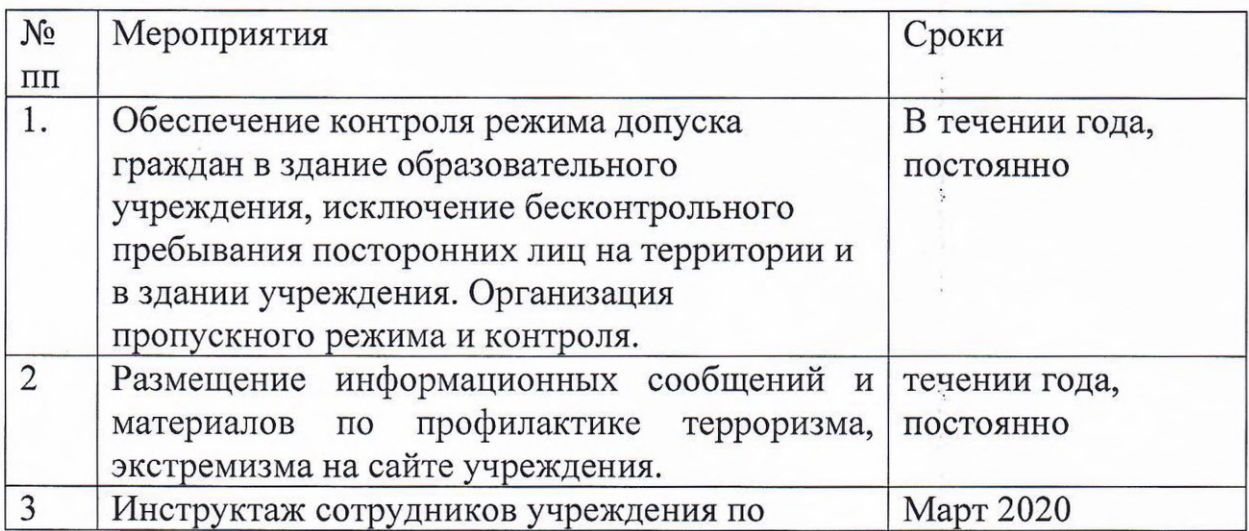

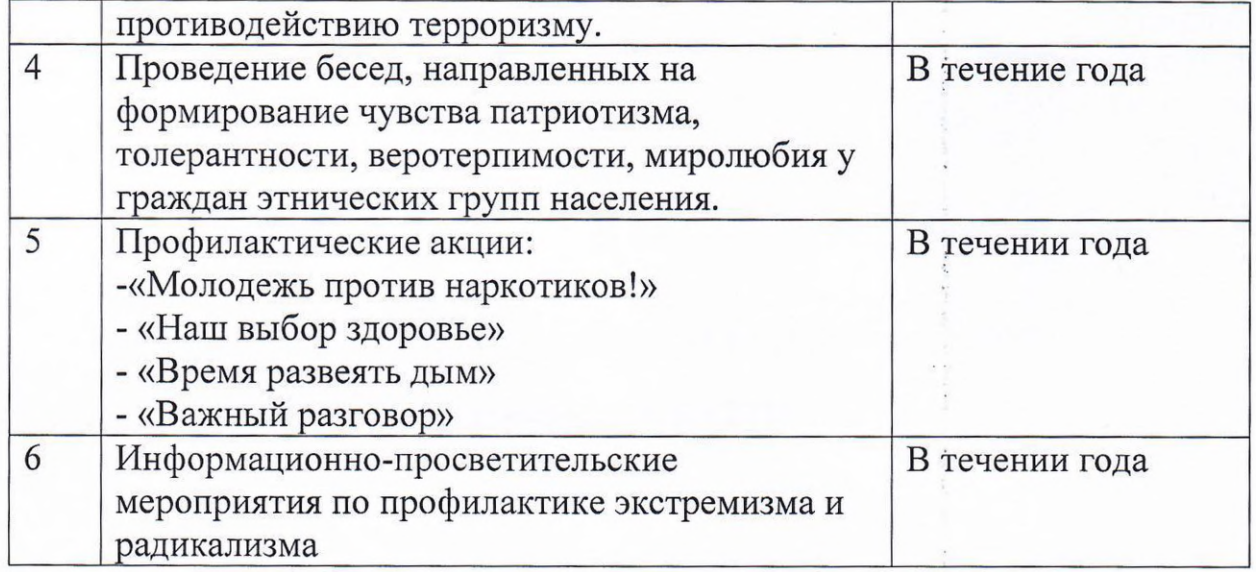